## Ubungen zur Vorlesung Algorithmische Bioinformatik ¨

Freie Universität Berlin, WS 2014/15 Martin Vingron · Juliane Perner · Annkatrin Bressin

## Blatt 6 · Ausgabe am 17.11.2014 Abgabe am 24.11.2014 vor Beginn der Vorlesung

Name: Matrikelnummer: Úbungsgruppe:

Aufgabe 1 (30 Punkte; Theorie). GATA2 ist Teil der Familie der GATA-Transcriptionsfaktoren, die unter anderem eine wichtige Funktion während der Differenzierung von hämatopoetischen Zellen hat. Sein DNA-Bindemotiv wird mit folgender Count Matrix C beschrieben:

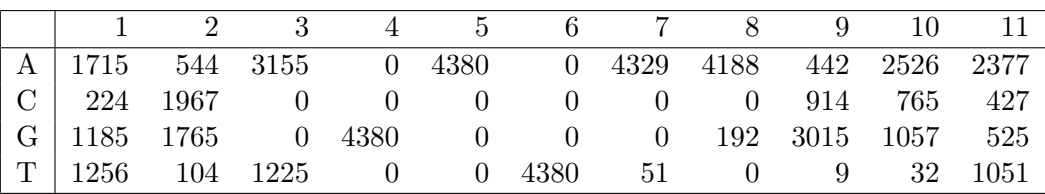

- 1. Schreiben Sie das Konsensusmotiv, also die Sequenz mit den häufigsten Nukleotiden, für diese Matrix auf.
- 2. Transformieren Sie die Count Matrix C in eine Häufigkeitsmatrix  $P$ , in dem jede Spalte eine Wahrscheinlichkeitsverteilung darstellt. Um Wahrscheinlichkeiten von Null zu vermeiden, muss zuvor ein pseudo-count addiert werden.
- 3. Berechnen Sie die positionsspezifische log-odds Scorematrix (PSSM) S unter der Annahme, dass die Hintergrundverteilung auf (A,C,G,T) folgender Verteilung entspricht:

$$
\pi = (0.3, 0.2, 0.2, 0.3)
$$

4. Welchen Score erzielt die Sequenz CTAGATAATGA unter dem Motiv?

**Aufgabe 2** (20 Punkte; Theorie). Motive werden häufig als Motiv-logos dargestellt. Dazu wird die Entropie jeder Position berechnet.

- 1. Wir betrachten zuerst eine Verteilung auf zwei Symbolen p und q. Zeigen Sie wo die Entropie  $H = -\sum_{x \in \{p,q\}} xlog_2 x$  ihr Maximum annimmt?
- 2. Wir wollen nun die Entropie des GATA-motivs berechnen. Berechnen Sie die Entropie  $H_k$  jeder Position k als  $-\sum_{a \in A, C, G, T} p_{ka} log_2 p_{ka}$ .
- 3. Erstellen Sie eine vereinfachte Version eines Motiv-logos indem Sie ein Balkendiagramm mit jeweils einem Balken pro Position erstellen. Dabei soll jeder Balken so unterteilt sein, dass die H¨ohe eines Segments den Beitrags eines Buchstaben zur Entropie darstellt (am einfachsten z.B. in R mit  $barplot(matrix, beside = FALSE)$ ).

**Aufgabe 3** (50 Punkte + 10 Bonuspunkte; Programmieren). Suchen Sie die Gene im Genom von S.cervisiae mittels einer Markovkette 2. Ordnung.

1. Laden Sie die Fasta-Dateien mit 1000 proteinkodierenden Gensequenzen<sup>1</sup> und mit nichtkodierenden DNA-Sequenzen<sup>2</sup> herunter. Schätzen Sie aus den Sequenzen in  $y_{\text{g}}$ enes.txt eine Markov Kette 2. Ordnung für die Gene (das Gen-Modell  $G$ ).

Die Transitionswahrscheinlichkeiten  $a_{rs,t}^G$  können Sie wie folgt berechnen:

$$
a_{rs,t}^G = \frac{c_{rs,t}^G}{\sum_l c_{rs,l}^G}
$$

Wobei  $c_{rs,t}^G$  die Zahl der  $rst$ -Trinukleotide in der Sequenzen aus  $y\_genes.txt$  ist. Überlegen Sie, ob Sie ein Modell für alle 3 Reading Frames schätzen oder 3 Modelle für jeden Reading Frame separat. Geben Sie die Transitionsmatrix(-matrizen) fur das Gen-Modell ¨ an.

- 2. Schätzen Sie aus den Sequenzen in  $y$ -ncregions.txt eine Markov Kette für ein Hintergrundmodell (das Noncoding-Modell  $NC$ ). Die Berechnung von  $a_{rs,t}^{NC}$  erfolgt analog zu den  $a_{rs,t}^G$  mit den Sequenzen aus *y\_genes.txt*. Geben Sie die Transitionsmatrix fur das NC-Modell an.
- 3. Untersuchen Sie jetzt die Sequenz in der Datei test.txt<sup>3</sup>. Schieben Sie ein Fenster der Größe  $w = 100bp$  über diese Sequenz und berechnen Sie für jede Position des Fensters den Log-Likelihood-Ratio:

$$
S(x_k, ..., x_{k+w-1}) = \log \frac{\Pr(x_k, ..., x_{k+w-2} \mid \text{model G})}{\Pr(x_k, ..., x_{k+w-2} \mid \text{model NC})} = \sum_{i=k}^{k+w-2} \log \frac{a_{x_{i-2}x_{i-1}, x_i}}{a_{x_{i-2}x_{i-1}, x_i}^{NC}}
$$

Wiederholen Sie die Berechnung des Log-Likelihood-Ratios für jeden Reading Frame. Überlegen Sie sich, wie Sie das Fenster über die Sequenz schieben.

- 4. Erstellen Sie einen Plot, in dem Sie  $S(x_k, ..., x_{k+w-1})$  jeweils für die drei Reading Frames darstellen. Wie viele Gene finden Sie? Geben Sie die Start- und Endpositionen der vorhergesagten Gene in einer Textdatei Prediction.dat an.
- 5. (Optional) Wiederholen Sie (iii)-(iv) für unterschiedliche Fenstergrößen. Was beobachten Sie?

 $^1$ Material 1: http://www.molgen.mpg.de/Algorithmische-Bioinformatik-WS1415/u6/y\_genes

 $2^2$ Material 2: http://www.molgen.mpg.de/Algorithmische-Bioinformatik-WS1415/u6/y\_ncregions

 $3$ Material 3: http://www.molgen.mpg.de/Algorithmische-Bioinformatik-WS1415/u6/test